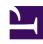

# **GENESYS**

This PDF is generated from authoritative online content, and is provided for convenience only. This PDF cannot be used for legal purposes. For authoritative understanding of what is and is not supported, always use the online content. To copy code samples, always use the online content.

# Genesys Authentication Private Edition Guide

## Contents

- 1 Overview
- 2 Configure and deploy
- 3 Observability

Find links to all the topics in this guide.

### **Related documentation:**

•

#### RSS:

For private edition

Genesys Authentication is a service available with the Genesys Multicloud CX private edition offering.

#### Overview

Learn more about Genesys Authentication and how to get started.

- About Genesys Authentication
- Architecture
- · High availability and disaster recovery

### Configure and deploy

Find out how to configure and deploy Genesys Authentication.

- Before you begin
- · Configure Genesys Authentication
- Deploy Genesys Authentication
- Provision Genesys Authentication
- Provision SAML-based SSO
- Upgrade, rollback, or uninstall Genesys Authentication

## Observability

Learn how to monitor Genesys Authentication with metrics and logging.

- Observability in Genesys Authentication
- Authentication Service metrics and alerts
- Environment Service metrics and alerts